## Info

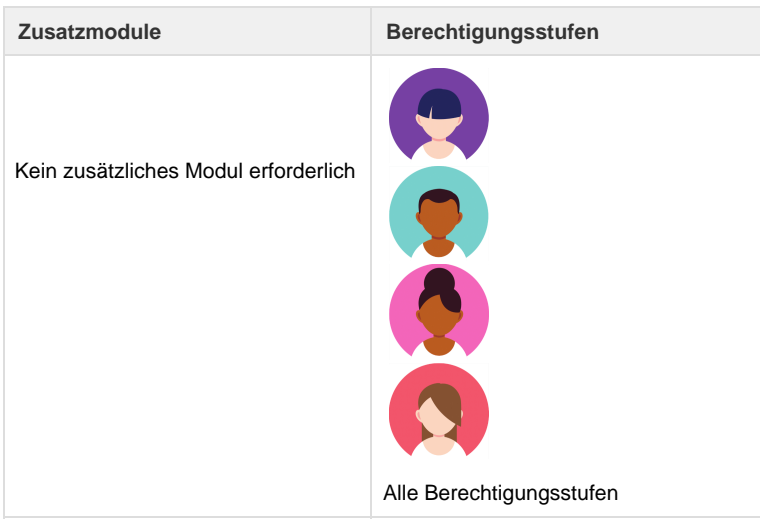

Über diese Seite können Informationen über Umbrella.net abgerufen werden. So z.B. welche Version des Systems auf der produktiven Umgebung eingespielt ist, der Name des eingeloggten Benutzers sowie dessen Benutzername und Berechtigungsstufe. Ebenso sind die Module des Mandanten ersichtlich.

## **Related articles**

- [Benutzer](https://tornado.umbrellanet.ch/confluence/display/KBU/Benutzer)
- [Berechtigungsstufen der Benutzer](https://tornado.umbrellanet.ch/confluence/display/KBU/Berechtigungsstufen+der+Benutzer)
- [Faces](https://tornado.umbrellanet.ch/confluence/display/KBU/Faces)
- [QR Zahlung anfügen](https://tornado.umbrellanet.ch/confluence/pages/viewpage.action?pageId=24551636)
- [Mahnwesen](https://tornado.umbrellanet.ch/confluence/display/KBU/Mahnwesen)